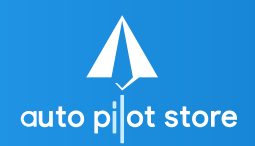

**Melihat Laporan Pemasukan dan Pengeluaran**

**(Tablet)**

 $\frac{Q^6}{\alpha^5} = a^{b/3} = a^6$  **HALAMAN**<br>
| X + y = ?

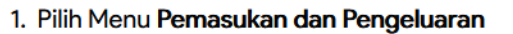

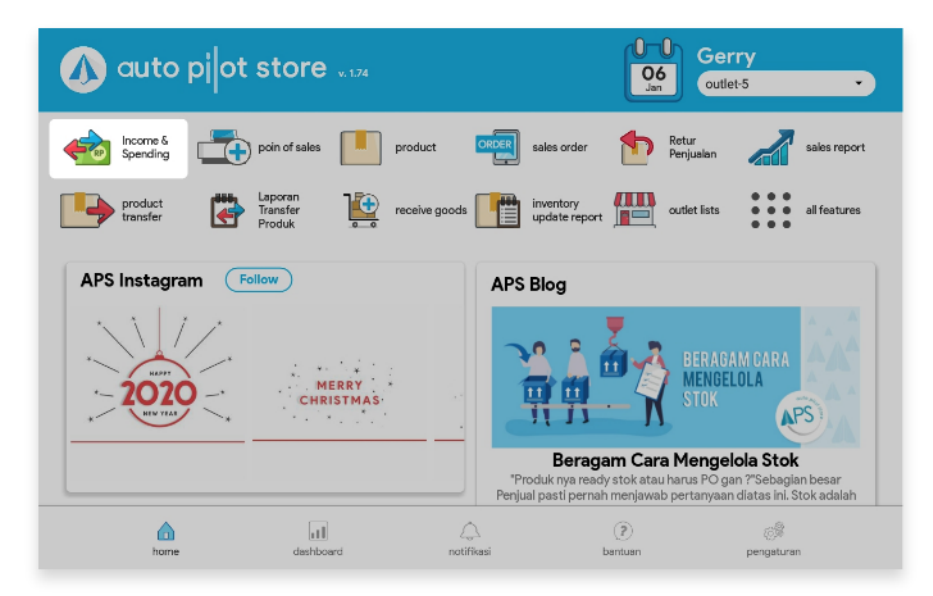

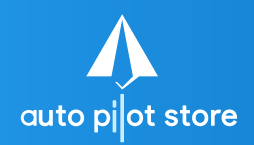

**Melihat Laporan Pemasukan dan Pengeluaran**

**(Tablet)**

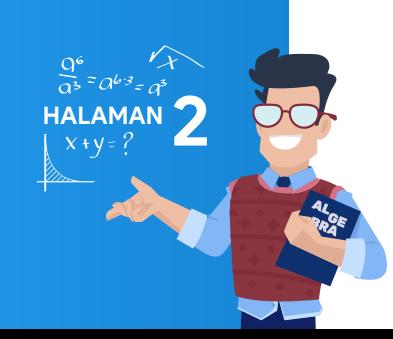

## 2. Pilih tabulasi (footer) Laporan

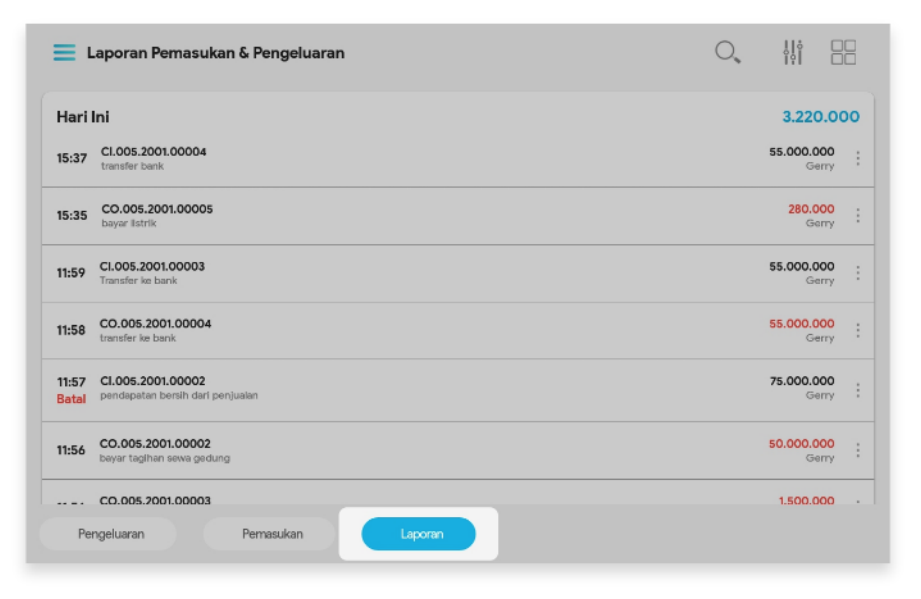

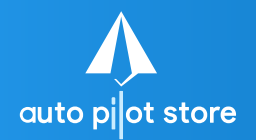

**Melihat Laporan Pemasukan dan Pengeluaran**

**(Tablet)**

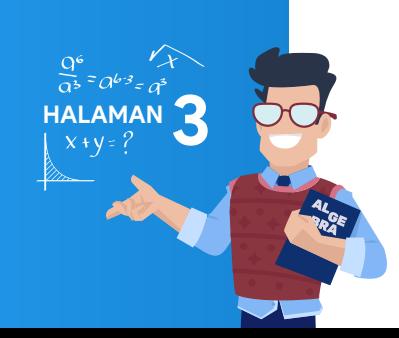

3. Masukkan nomor pemasukan atau pengeluaran yang ingin dicari atau gunakan filter untuk mempermudah pencarian

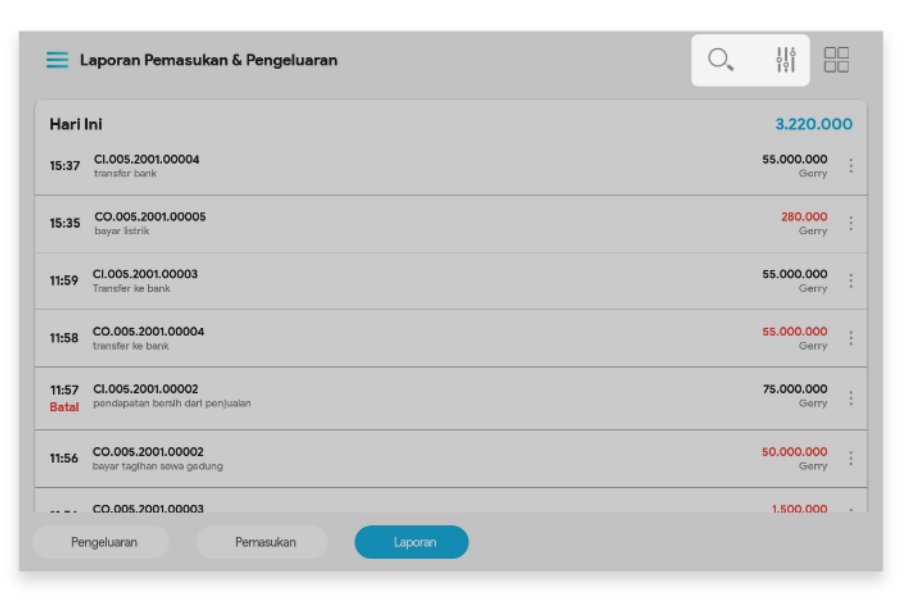